### ATD ICE 2023 Session Q&A:

### "Move Beyond Accessibility with Universal Design for Learning"

**Q:** Are you using PPT for open captions? What open caption software are you using?

A: I use both Microsoft PowerPoint and Google Slides. Both have the ability to do open captions, and each one has its advantages. Google Slides is more accurate but only provides captioning in English. With Microsoft PowerPoint, one must avoid speaking too fast to avoid the risk of inaccurate captioning. However, PowerPoint does give the presenter the ability to have subtitles in other languages other than English.

## Subtitles and Translation Using PowerPoint

| Slide Show Review View Recording Help Poll Everywhere<br>C V Keep Slides Opposed Use Timings<br>Rehearse Record Slide V Play Narrations Show Media Controls<br>Timings Show V<br>Set Up | e BrightSlide<br>Monitor: Automatic  Always Use Subtitles<br>Use Presenter view<br>Monitors Captions & Subtitles |
|----------------------------------------------------------------------------------------------------|----------------------------------------------------------------------------------------------------|
| Subtitles Using God         □       Untitled presentation ☆ ⊡         File       Edir View       Insert       Sormat       Slide       Arrange                                          | 🗐 📢 🕞 Slideshow 🗸 🔒 Share                                                                                        |
| + · · · · · · · · · · · · · · · · · · ·                                                                                                    | trl+Shift+F<br>Esc Toggle captions<br>(English only) Ctrl+Shift+C<br>Text position                               |
| © KITA LLC 2023                                                                                                    |                                                                                                    |

# **Q:** Do you recommend the Hemingway app for reading level evaluation and modification?

**A**: I have not regularly used the Hemingway App, but I have heard that using this tool is helpful. I usually use the built-in Editor in Microsoft to tell me the readability level of my documents.

### Q: What ideas do you have for multiple forms of assessment in relearning?

A: Like anything in learning, it would depend on the learning objectives and what I am trying to get my learners to achieve. Sometimes options for displaying skills are not possible (i.e.: there is only one real way to assess physical CPR skills in that learners need to demonstrate the skill). However, when it comes to knowledge-based learning, giving the learners options such as whether they would like to take a quiz or write a paper or come up with their own way of telling you what they have learned. But sometimes I offer the choices of a game, activity, or role-play. And even if I select one learning assessment, I give the learners a choice as to how that assessment will be handled. For example, if I choose a role play, I give the learners the option of doing the role play in pairs OR doing it as a group where the class plays one role and I play the other. Giving them options during the learning process (even if it's to determine how long of a break to take) can put learners at ease and give them confidence in their learning.

### Q: Where can I learn more about the UDL certification you mentioned?

A: The Center for Applied Science and Technology: <u>https://www.cast.org/our-work/projects/udl-cci-credentials-certifications-educators-product-developers</u>

### Q: What is considered optimized seating

A: This can either be a reserved ADA table or chairs at the front of the room (closest to the screen is best) or an easy-to-navigate space for wheelchairs or other mobility devices. Oftentimes, I allow people with or without disabilities to sit wherever is the most comfortable for them to learn.

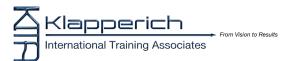